## Kopfgeometrie: Übungsblatt 1 Name: \_\_\_\_\_\_\_\_\_\_\_\_\_\_\_\_\_\_

Mit welchem Gebilde (A bis D) kann man die Figuren (1 bis 4) jeweils zu einem Quadrat ergänzen? Ordne zu! (Beispiel: 8F)

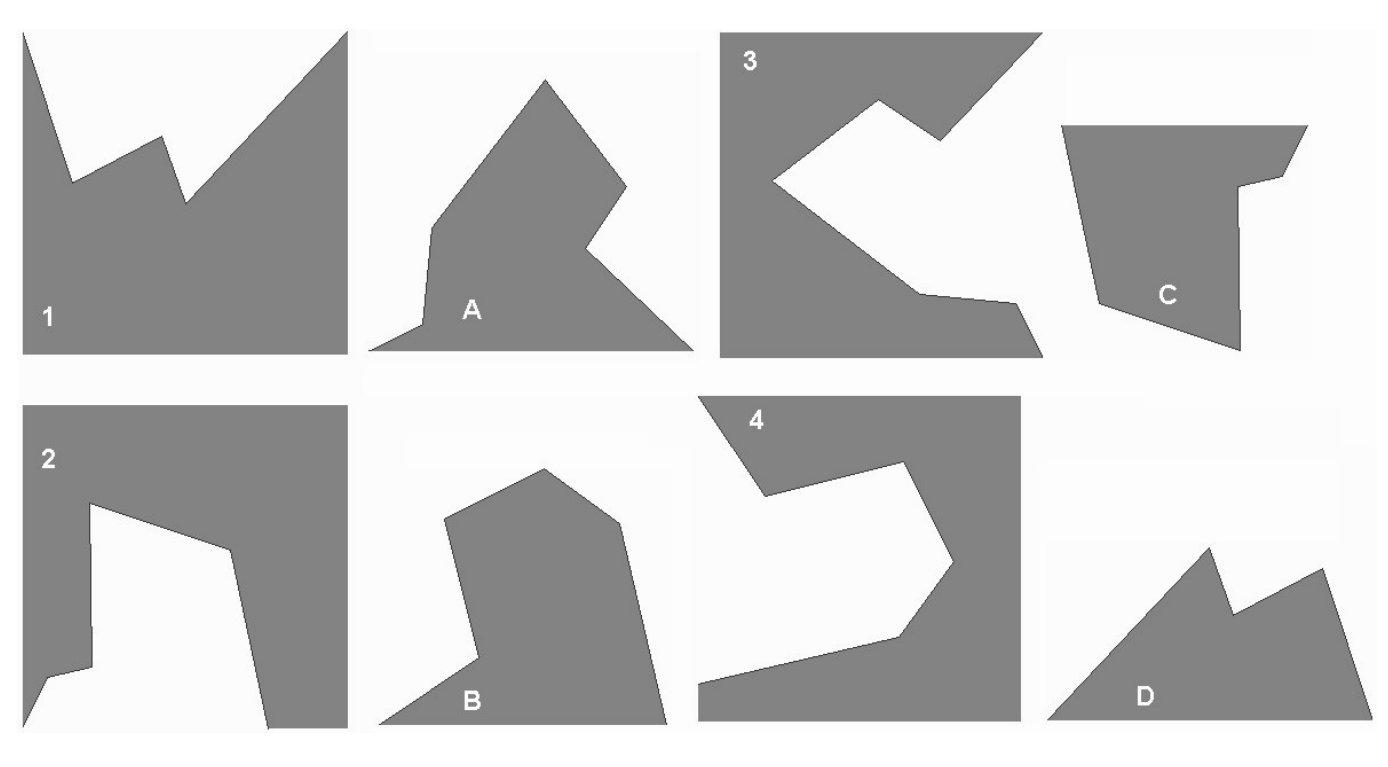

## Kopfgeometrie: Übungsblatt 1 Name: \_\_\_\_\_\_\_\_\_\_\_\_\_\_\_\_

Mit welchem Gebilde (A bis D) kann man die Figuren (1 bis 4) jeweils zu einem Quadrat ergänzen? Ordne zu! (Beispiel: 8F)

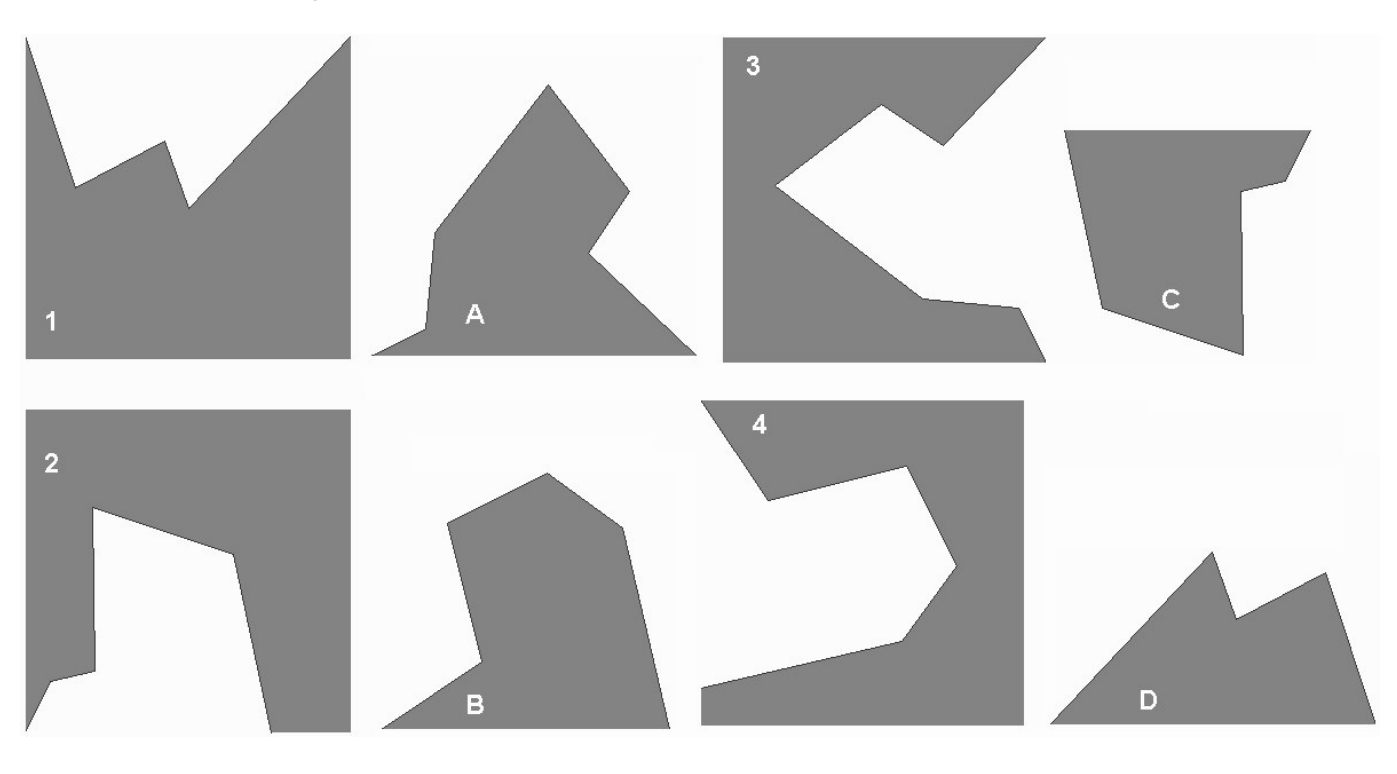

## Kopfgeometrie: Übungsblatt 1 Name: \_\_\_\_\_\_\_\_\_\_\_\_\_\_\_\_\_

Mit welchem Gebilde (A bis D) kann man die Figuren (1 bis 4) jeweils zu einem Quadrat ergänzen? Ordne zu! (Beispiel: 8F)

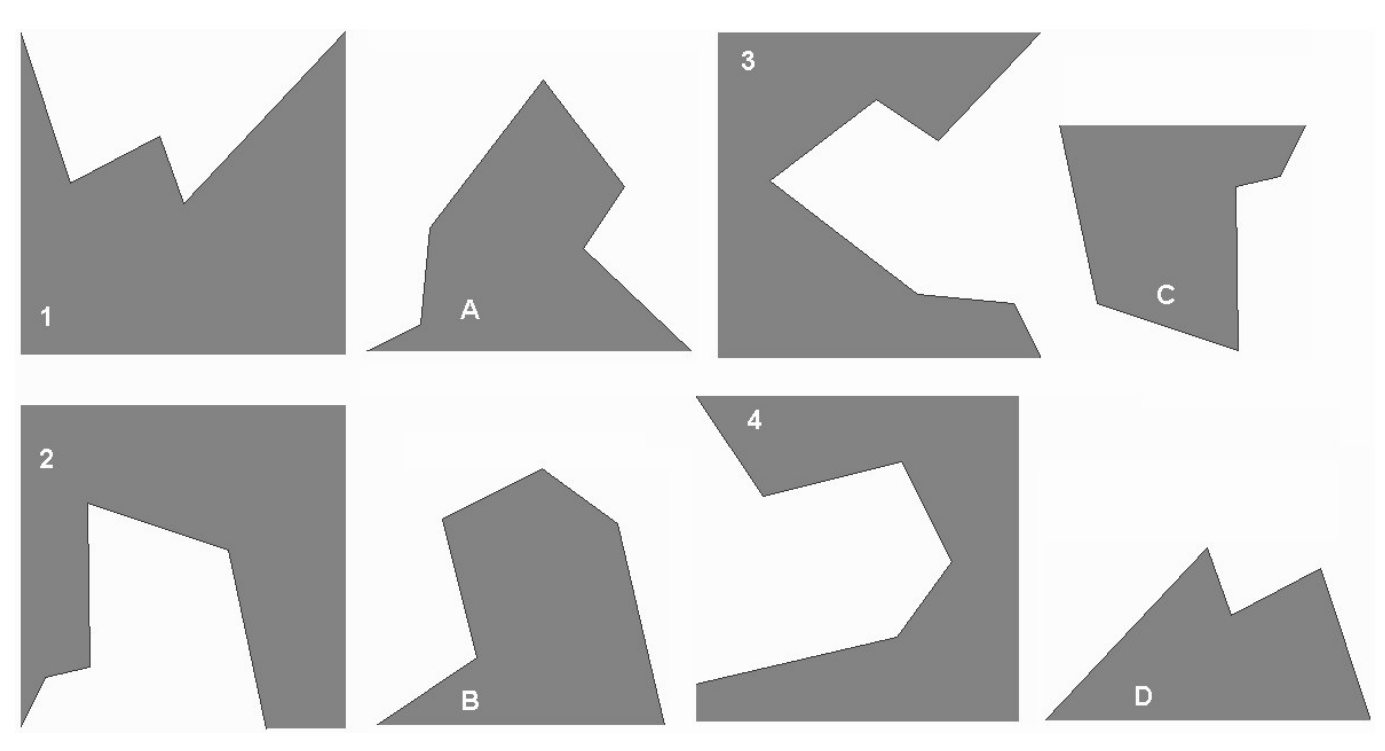

Lösung: 1D, 2C, 3A, 4B